## SAP ABAP table GRFN\_MW\_S\_ROUTING {Result - Routing Rule}

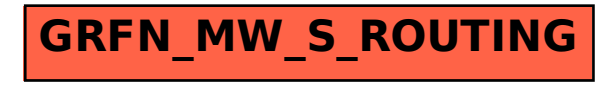